## **VR EMPLOYMENT SERVICES EMPLOYEE CONTACT FORM**

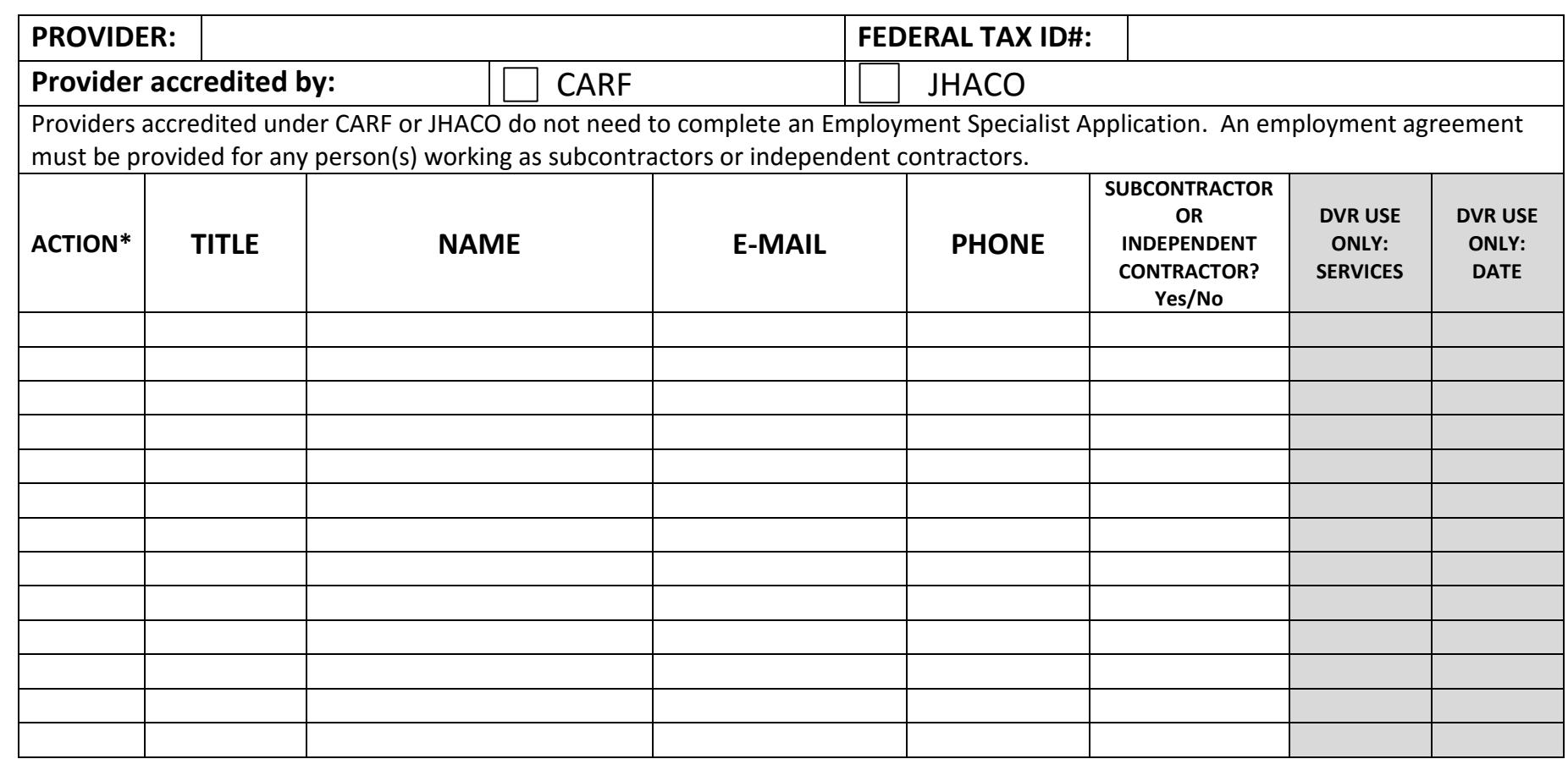

**ACTION\***<br>**ADD** – add an employee as outlined below

**DECERTIFY** – de-certifying an employee will not remove them from REBA Vendor Registration E-Mail Address: vresproviders@vr.fldoe.org UPDATE – update employee's contact information or role Questions about REBA: REBA\_Svc@vr.fldoe.org

Vendor Registration Fax Number: 850-245-3394

Authorized Agent or Contract Representative

E-Mail Address

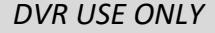

**APPROVED BY**:

Date

## **INSTRUCTIONS FOR COMPLETING THE EMPLOYEE CONTACT FORM**

In order for us to initially set up staff and update any personnel changes over the course of providing services; you will need to provide us with information on the employees working in REBA. If you have an employee that will serve in multiple roles, for example someone acting as the Primary and Employment Specialist, you must list that individual separately on the Employee Contact Form, noting each title next to their name. All applicable employees should be listed on this form initially. Any additions, decertifications, or changes to staff must be submitted on this form thereafter. For more information on REBA, you can access the User Manual on our website: [www.rehabworks.org.](http://www.rehabworks.org/) Click on the REBA link under **Vendors**.

The table below outlines the Titles as reflected in REBA:

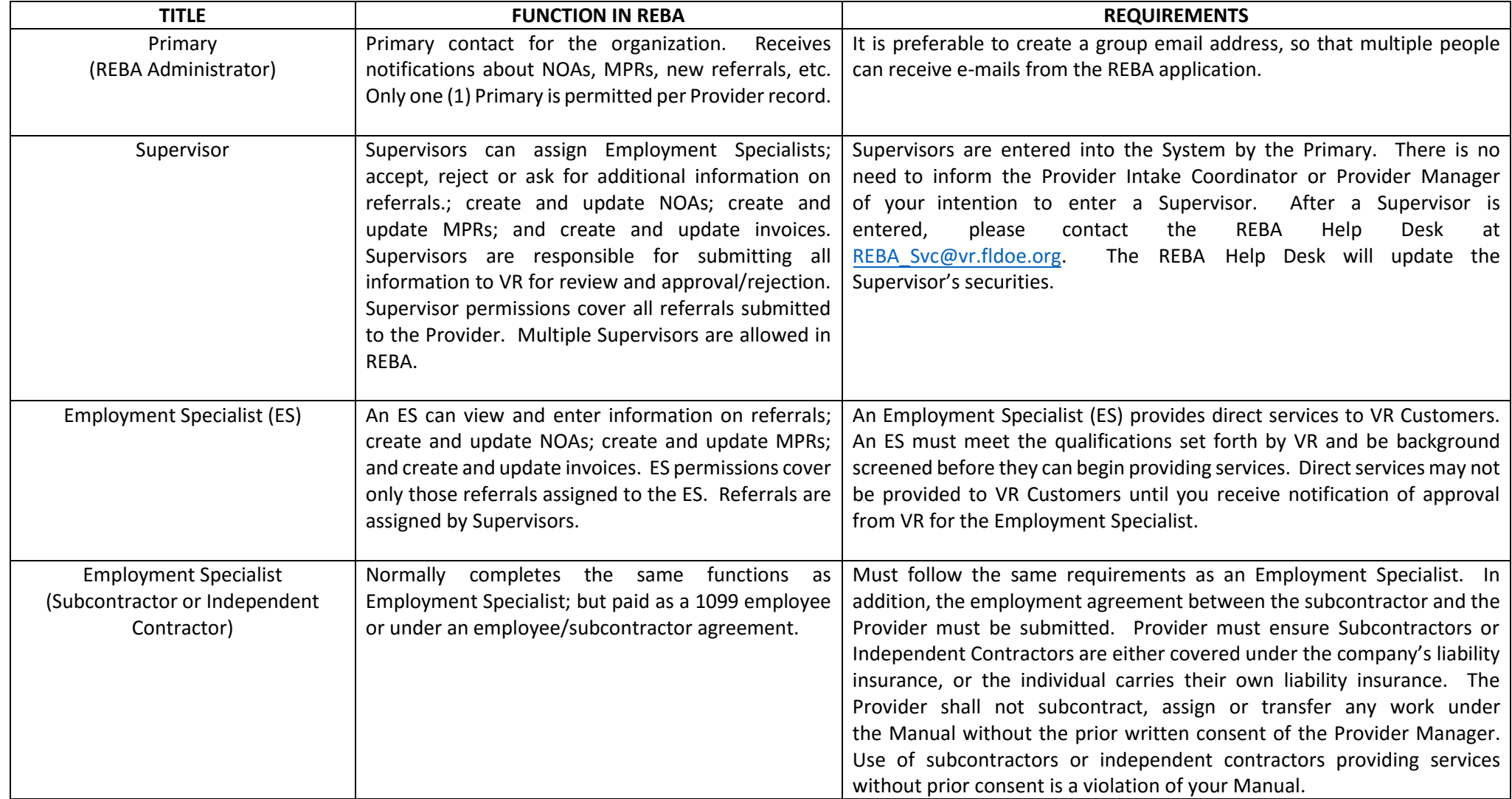